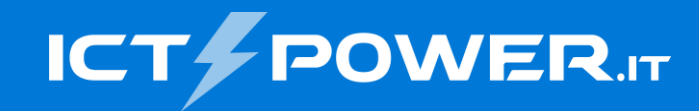

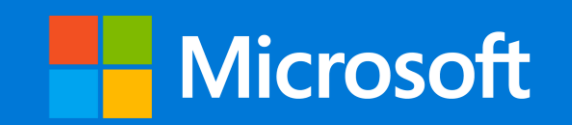

### #POWERCON2023 Windows Hello for Business è la MFA di Windows!

Riccardo Corna *MVP Security – Senior Consultant* @riccardocorna

<u>in</u> /riccardocorna

### Agenda

- La domanda ricorrente che tutti fanno
- I problemi delle password
- Cos'è Windows Hello for Business (WHfB) ?
- Come funziona WHfB ?
- Tipologie di trust
- Perché WHfB è passwordless e multi-factor
- DEMO

È possibile avere la MFA al login di Windows?

#### *"Sì, implementando Windows Hello for Business"*

### I problemi delle password

- Le password complesse sono difficili da ricordare
- Riutilizzo su più servizi
- Violato uno, violati tutti
- Phishing

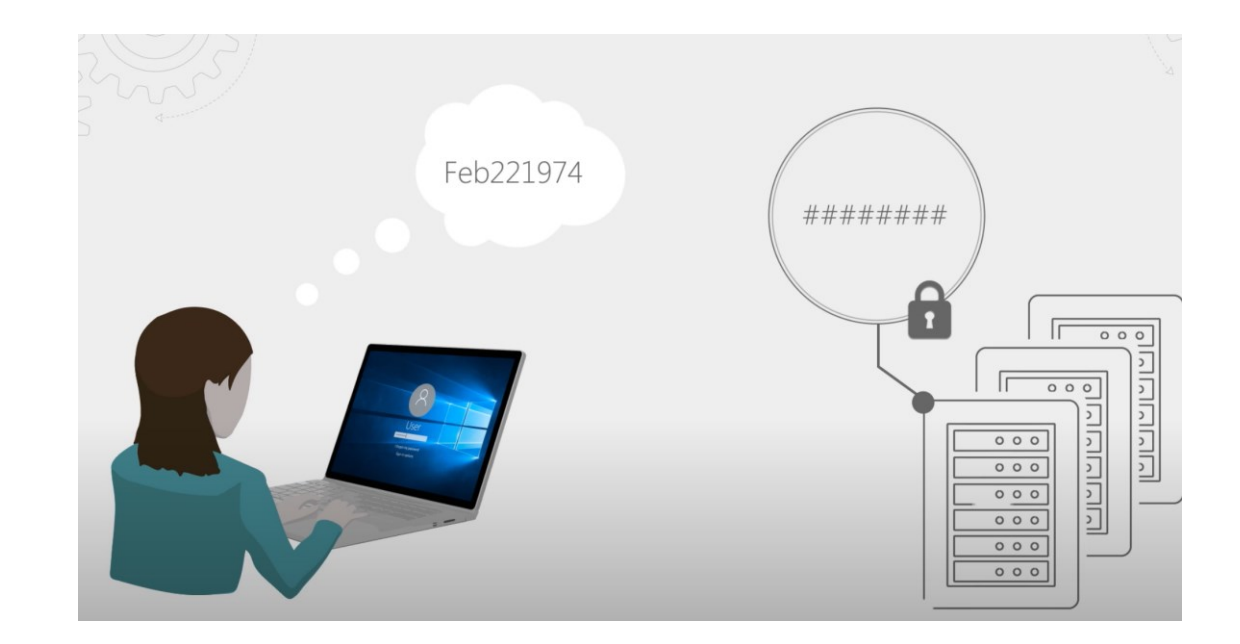

#### Cos'è Windows Hello for Business?

- È una funzionalità avanzata di sicurezza di Windows
- Sostituisce la password con un'autenticazione forte a due fattori sui dispositivi
- L'autenticazione consiste in una credenziale utente legata al singolo dispositivo (PIN o biometrica)

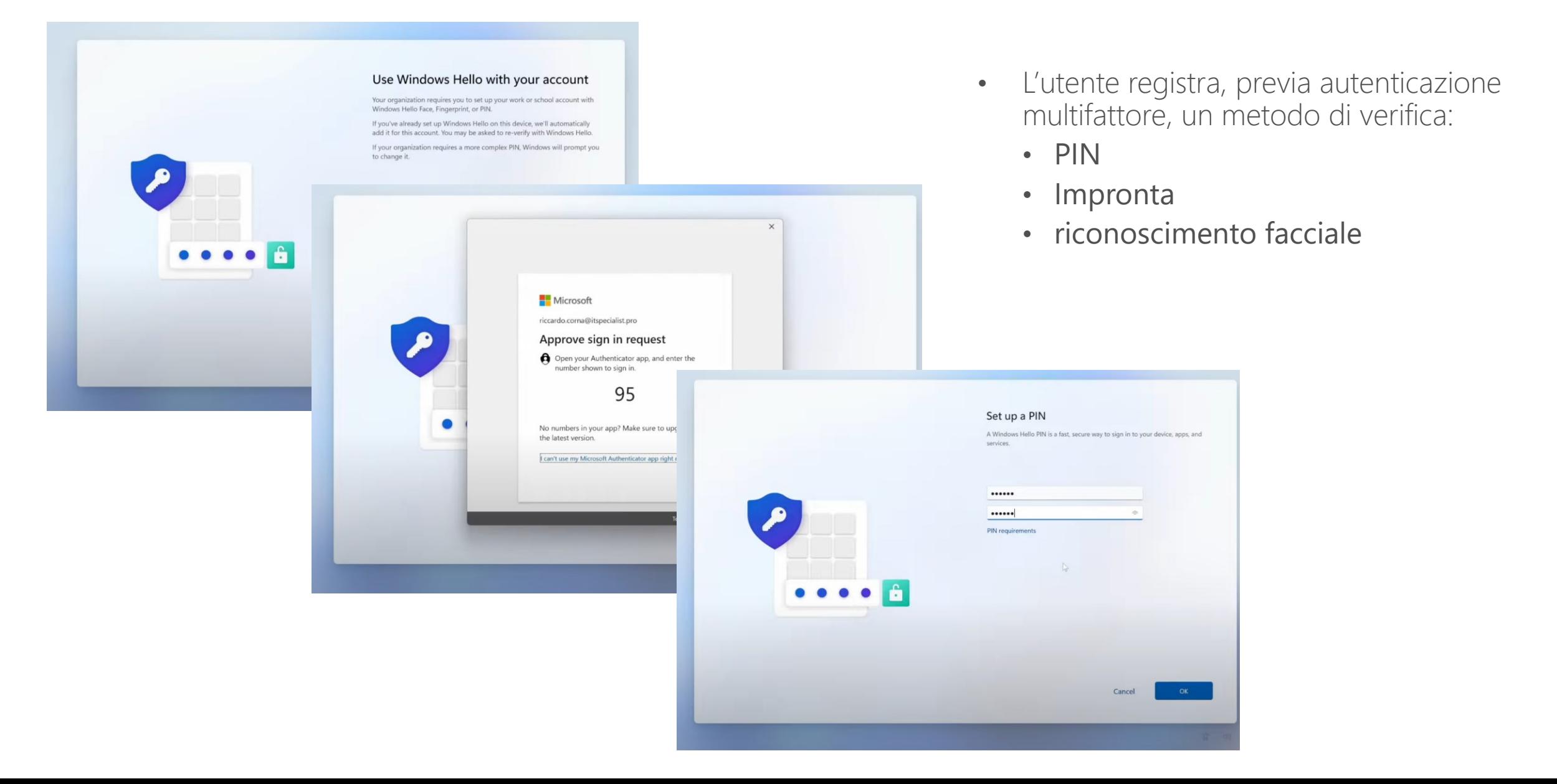

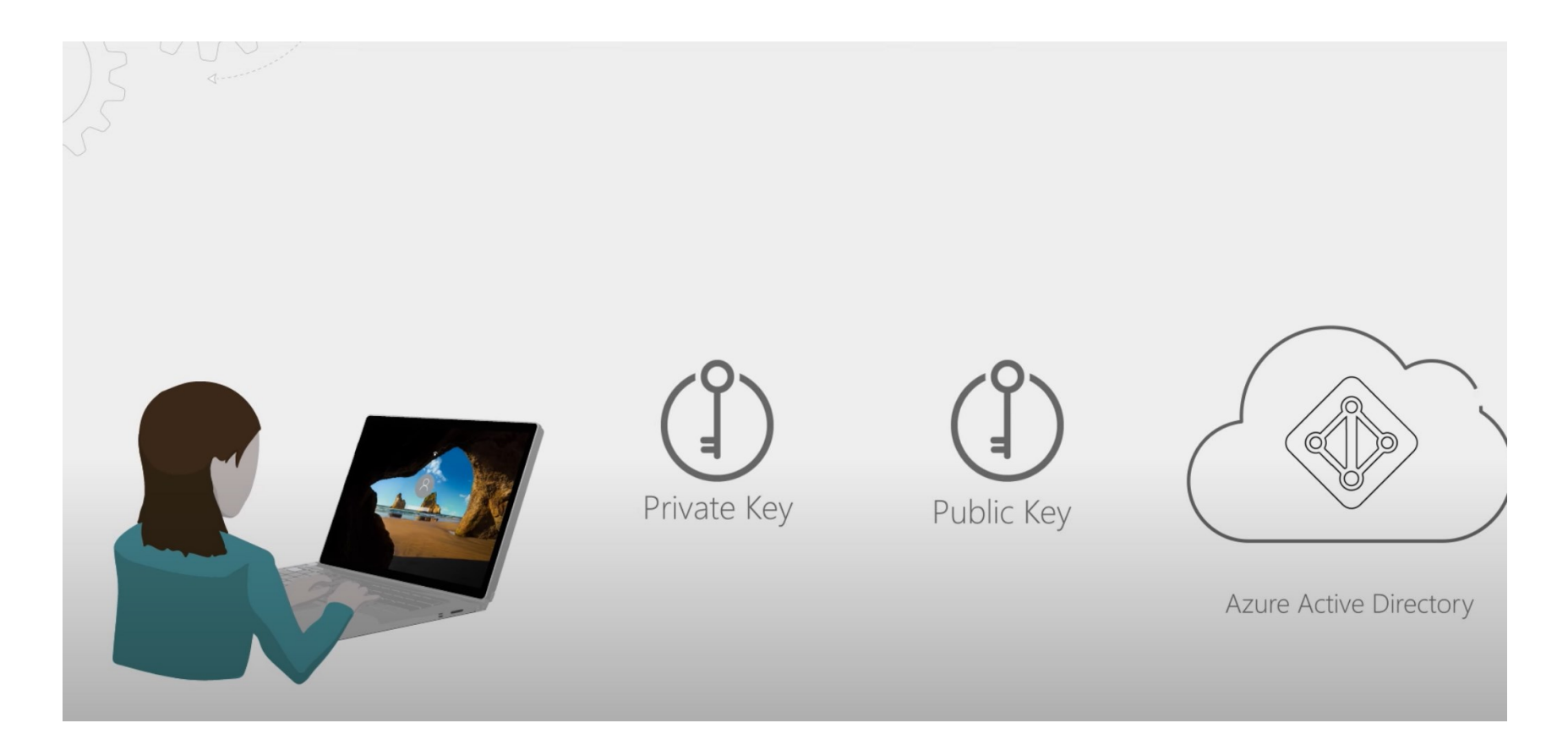

Le credenziali di Windows Hello sono basate su certificato o su una coppia di chiavi asimmetriche

Un identity provider convalida l'identità dell'utente mappa la chiave pubblica di Windows Hello sull'utente. Esempi:

- Microsoft account
- Active Directory account.
- Azure Active Directory (Azure AD) account
- Identity Provider Services or Relying Party Services che supporti autenticazione Fast ID Online (FIDO) v2.0

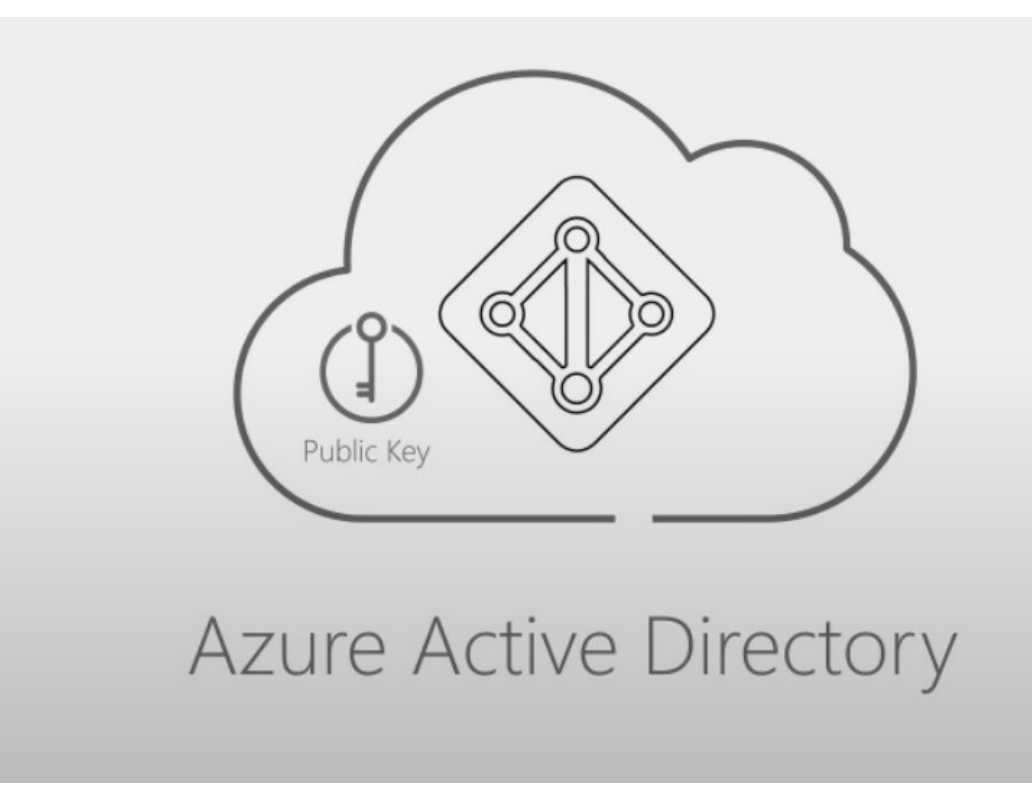

- Le chiavi possono essere generate via TPM o via software
- Quando generata via hardware (TPM chip), la chiave privata viene memorizzata lì dentro e non lascia MAI il dispositivo

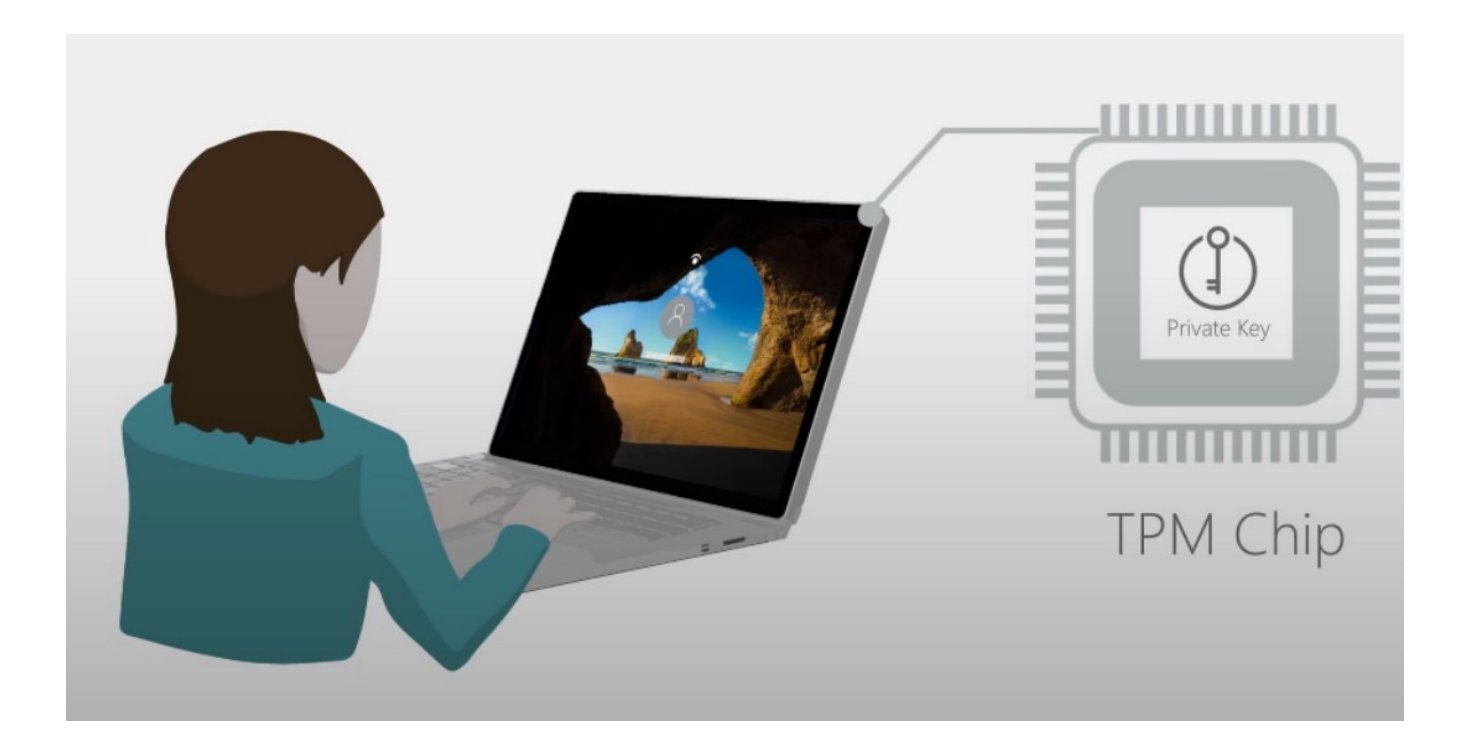

#### Come funziona WHfB? - Autenticazione

- Il PIN, l'impronta o il viso, servono solo per sbloccare l'utilizzo della chiave privata
- La chiave privata viene usata per firmare digitalmente i dati che vengono inviati per l'autenticazione

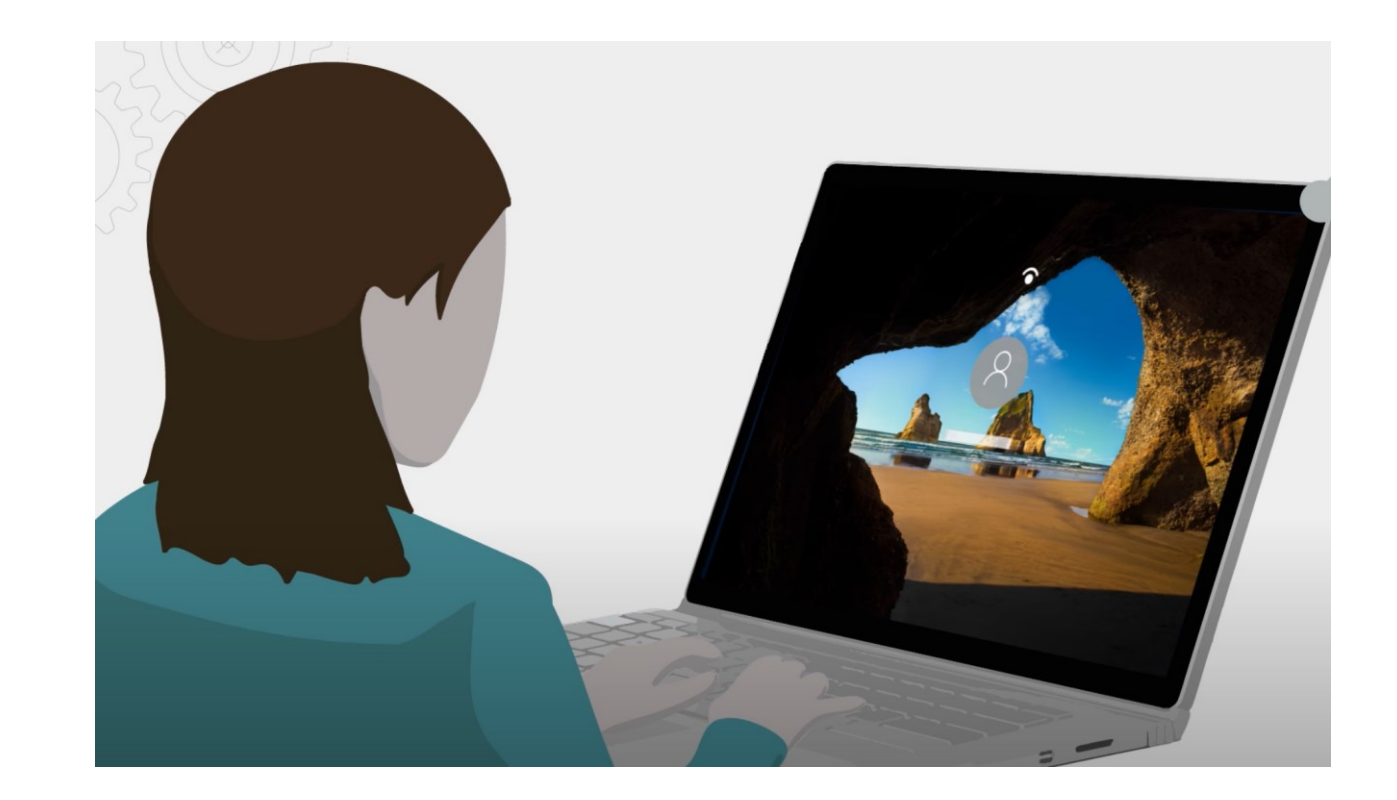

#### Come funziona WHfB? - Autenticazione

Se tutto va come deve andare, l'identity provider rilascia un token

 $\bigoplus$ 

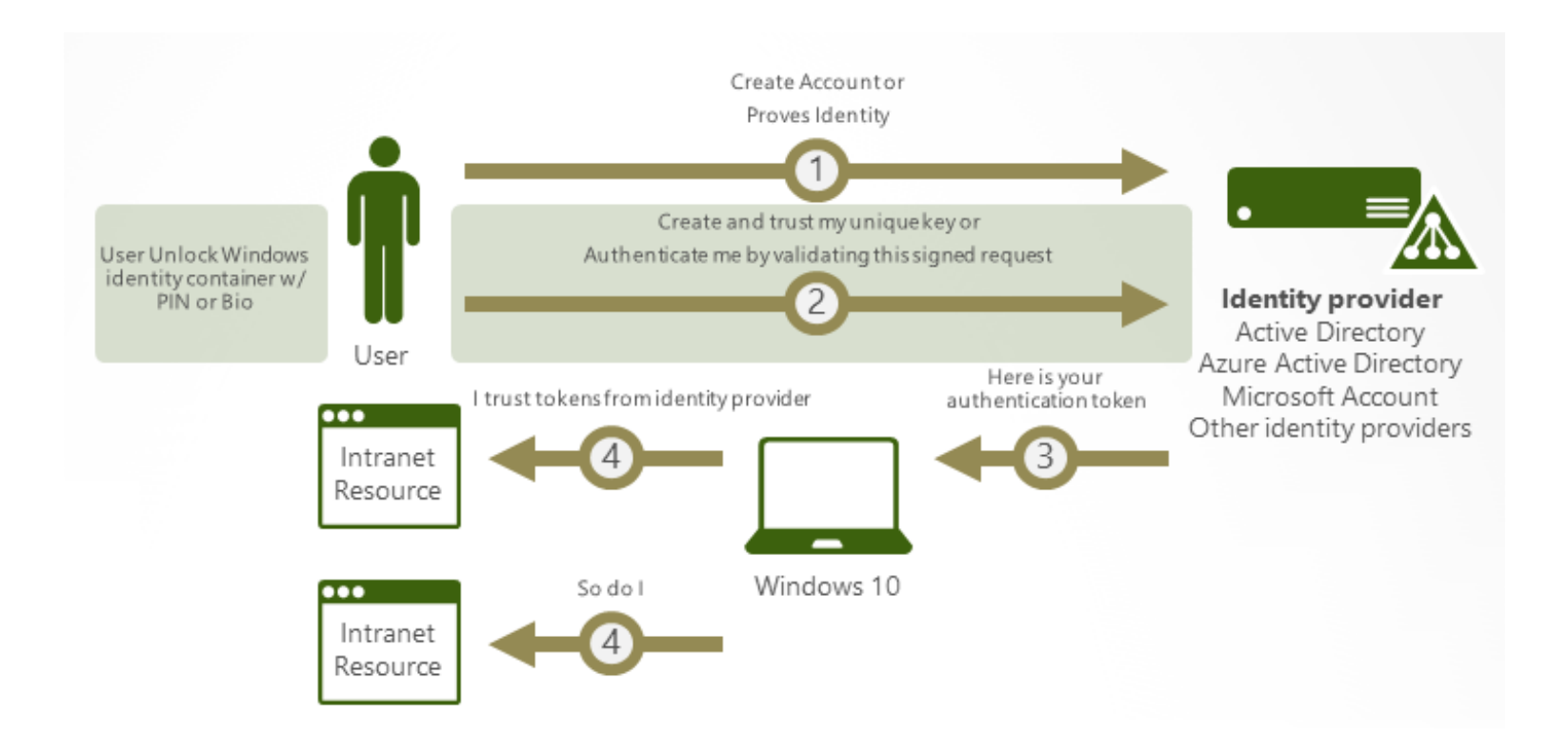

KE/ Public Key **Azure Active Directory** 

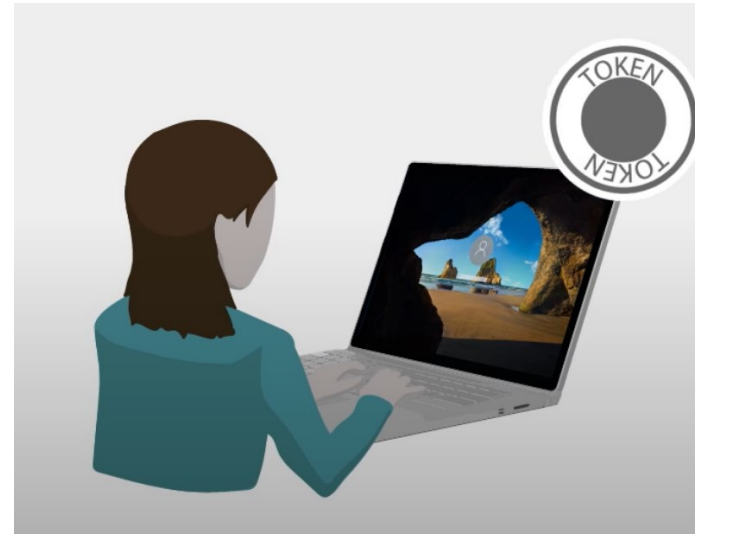

### Perché WHfB è passwordless e multi factor?

- È passwordless perché: avete visto usare la password da qualche parte?  $\odot$
- È MFA perché, per autenticarci, dobbiamo usare
	- 1. Un certificato o una chiave, legate ad uno specifico dispositivo
	- 2. Qualcosa che sappiamo (PIN) o che siamo (impronta, viso)
- Altri takeaway
	- Le credenziali sono legate al dispositivo
	- Il token ottenuto per accedere è anch'esso legato a quel dispositivo
	- Nessun PIN, nessuna impronta, nessuna scansione facciale lasciano il dispositivo
	- Queste credenziali non sono valide su altri dispositivi e non vengono condivise con nessun server

#### Perché il PIN è importante?

- Un PIN è legato ad uno specifico dispositivo
- Un PIN è locale su uno specifico dispositivo
- Il tutto è gestito dal chip TPM  $\rightarrow$  Sicurezza hardware
- Il PIN è un metodo di backup in caso di infortunio che renda indisponibile il metodo biometrico

#### Tipi di deployment e di trust

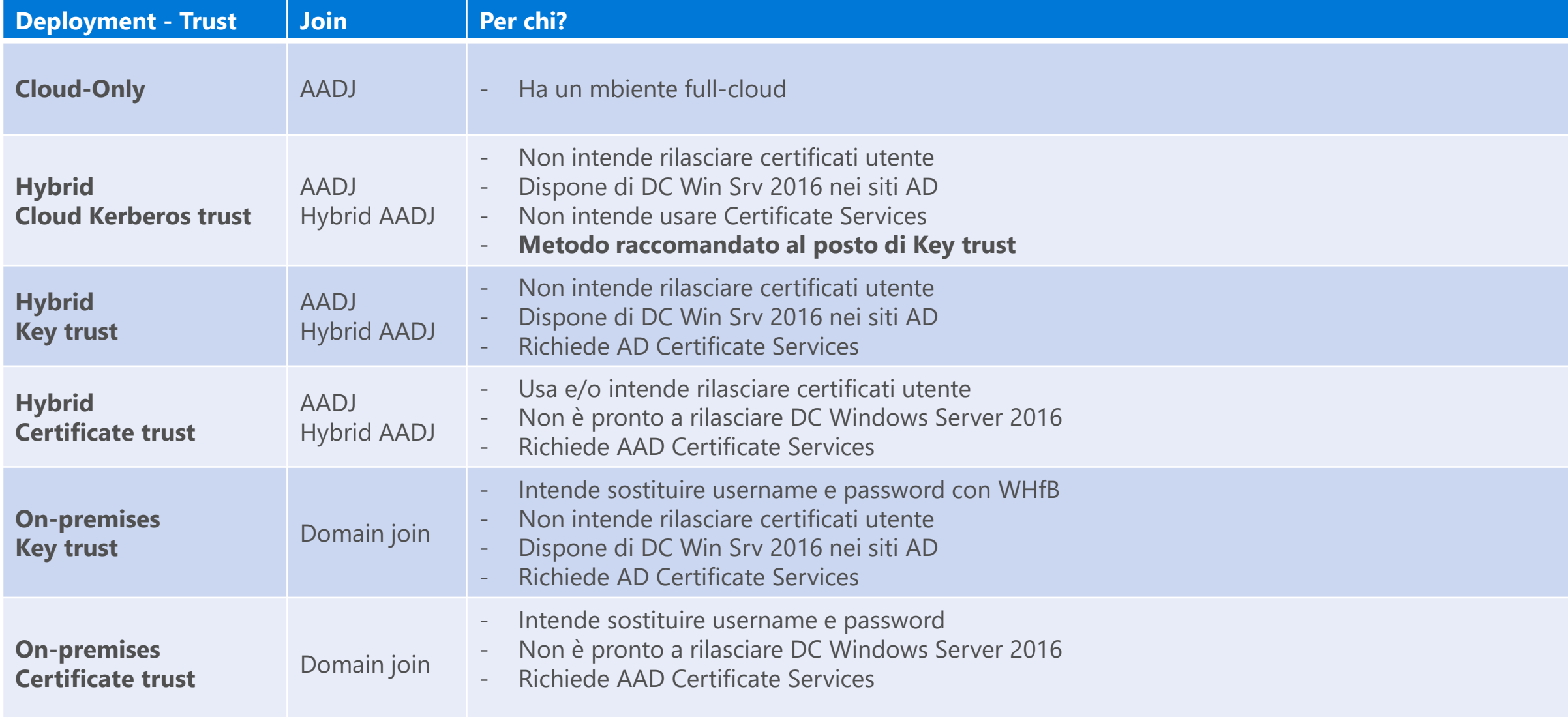

#### E il Remote Desktop?

#### **①** Note

RDP does not support authentication with Windows Hello for Business Key Trust or cloud Kerberos trust deployments as a supplied credential. RDP is only supported with certificate trust deployments as a supplied credential at this time. Windows Hello for Business Key Trust and cloud Kerberos trust can be used with **Windows Defender Remote Credential Guard**.

### Cloud Kerberos Trust

- È un modello di distribuzione di WHfB
- Ne semplifica la distribuzione:
	- Non c'è necessità di una PKI o di modifiche ad una PKI esistente
	- Nessuna necessità di sincronizzare le chiavi pubbliche tra AAD e AD on-prem, per accedere a risorse on-prem
	- Supporta il SSO con chiave di sicurezza FIDO2
- Come funziona?
	- Anziché usare l'autenticazione Kerberos basata su certificato che viene usata negli altri modelli di distribuzione, viene usata Azure AD Kerberos
	- Viene richiesto un ticket TGT «particolare» ad AAD Kerberos
	- Il ticket restituito, ulteriormente «lavorato» da AD on-prem, può essere usato per autenticarsi su risorse on-prem
	- Viene creato un computer account di nome «AzureADKerberos» in AD che appare come un RODC

# **DEMO**

Windows Hello for **Business** Cloud Kerberos Trust

#### Use Windows Hello wit

Your organization requires you to set up you Windows Hello Face, Fingerprint, or PIN.

If you've already set up Windows Hello on add it for this account. You may be asked to

If your organization requires a more compl to change it.

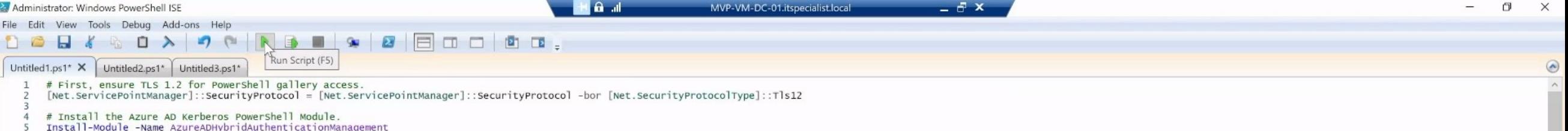

 $PS C:\>$ 

Activate Windows

 $\mathbb{Z}$  d<sub>\*</sub>  $\mathbb{Z}$  ita  $\frac{12:57 \text{ AM}}{2/26/2023}$ 

100%

 $|$  Ln 5 Col 59  $|$  -  $|$ 

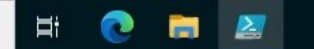

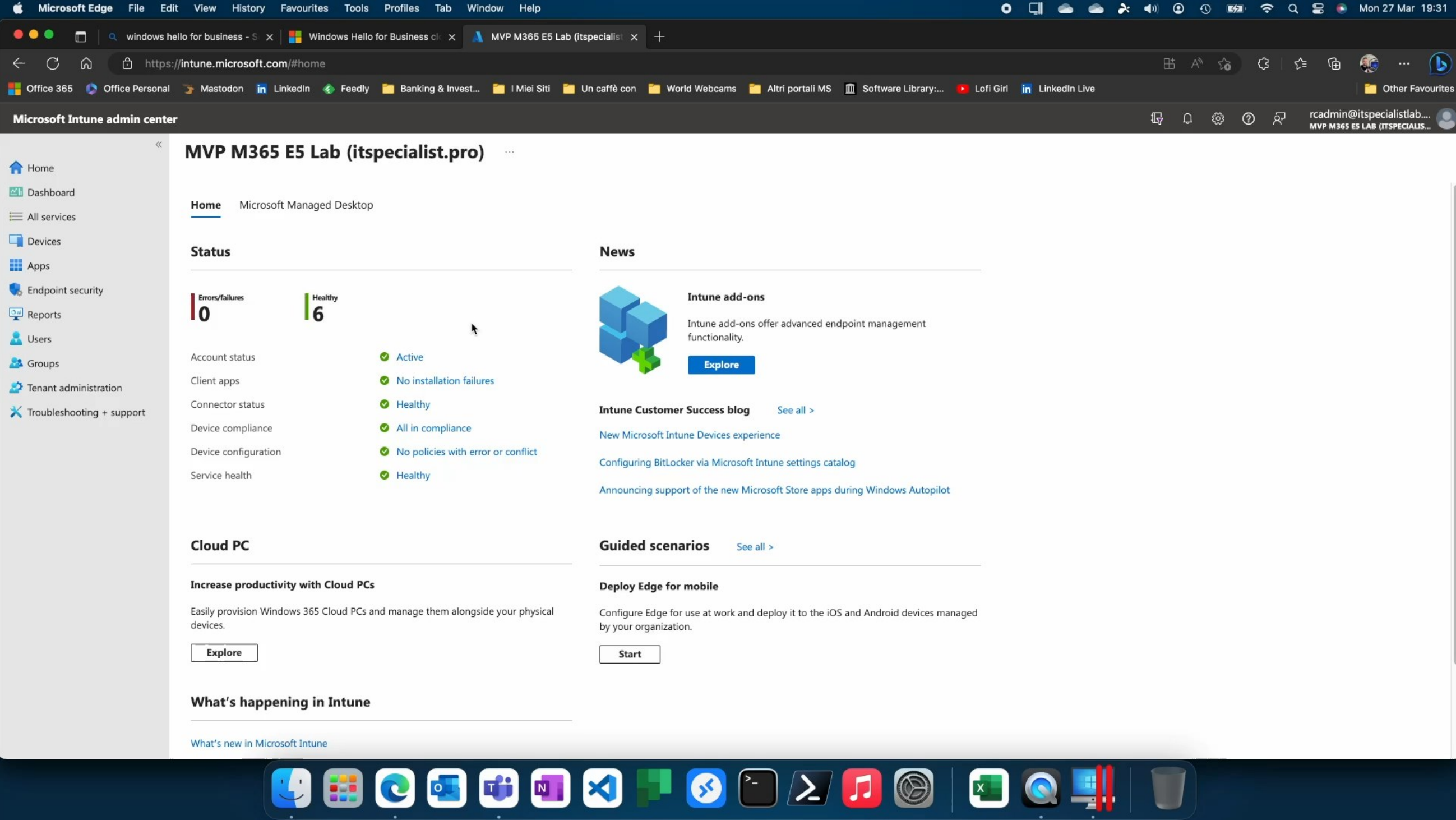

C  $\Omega$ ਹੀ https://**intune.microsoft.com/#home** 

#### **Microsoft Intune admin center**

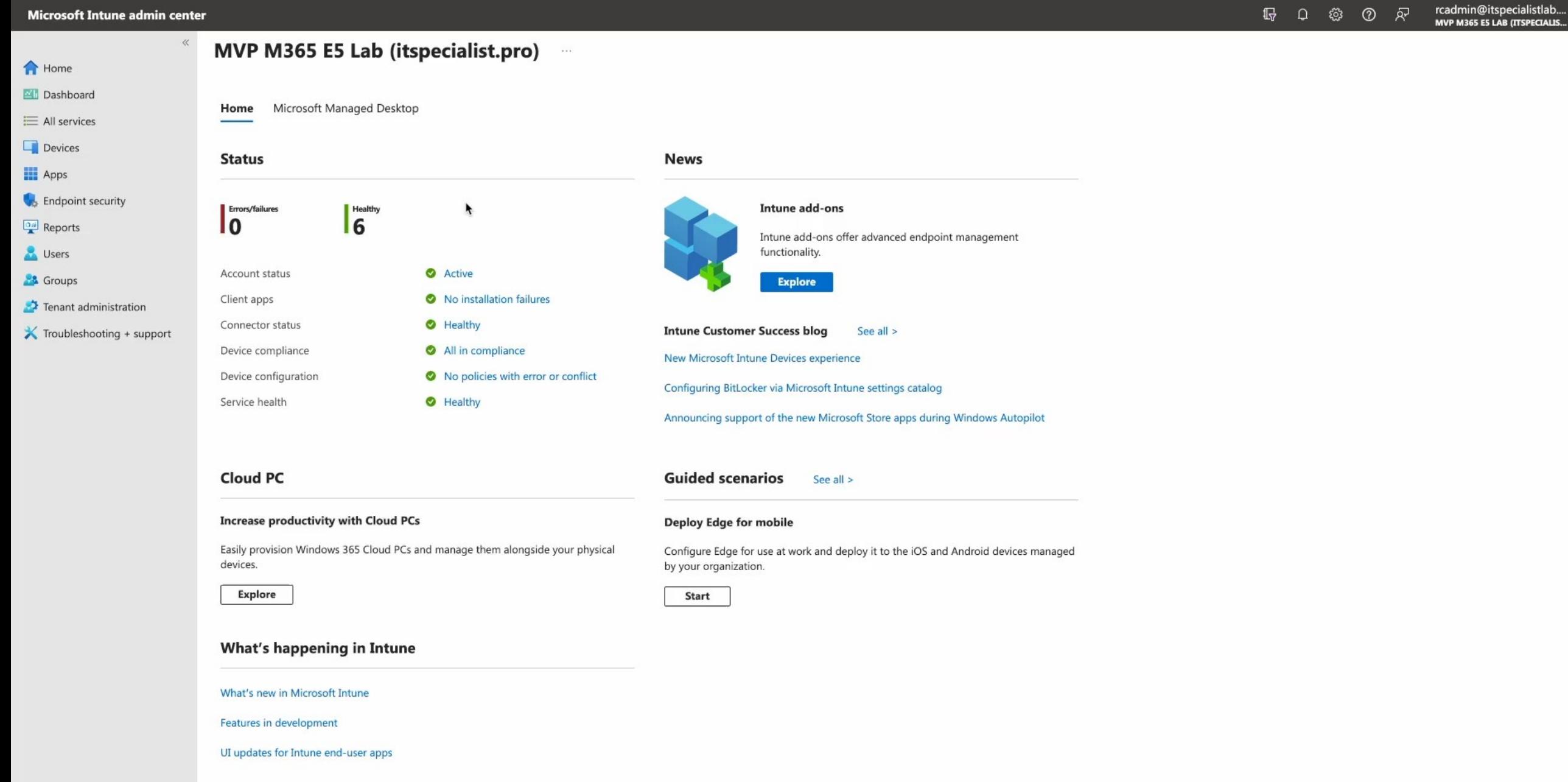

 $\mathbf{C}$ 

H A<sup>n</sup>

 $\mathbb{F}$ 

 $\vec{a}$ 

 $\Omega$ 

凤

 $\circ$ 

≮≒

ଜି

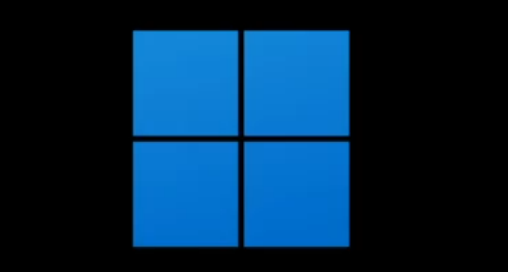

### Bibliografia

- [Windows Hello for Business Overview -](https://learn.microsoft.com/en-us/windows/security/identity-protection/hello-for-business/hello-overview) Windows Security | Microsoft Learn  $\bullet$
- [Why a PIN is better than an online password -](https://learn.microsoft.com/en-us/windows/security/identity-protection/hello-for-business/hello-why-pin-is-better-than-password) Windows Security | Microsoft Learn  $\bullet$
- [Windows Hello for Business Deployment Overview -](https://learn.microsoft.com/en-us/windows/security/identity-protection/hello-for-business/hello-deployment-guide) Windows Security | Microsoft Learn  $\bullet$
- [How Windows Hello for Business works -](https://learn.microsoft.com/en-us/windows/security/identity-protection/hello-for-business/hello-how-it-works) Windows Security | Microsoft Learn  $\bullet$
- [How Azure AD device registration works -](https://learn.microsoft.com/en-us/azure/active-directory/devices/device-registration-how-it-works) Microsoft Entra | Microsoft Learn  $\bullet$
- [How Windows Hello for Business works -](https://learn.microsoft.com/en-us/windows/security/identity-protection/hello-for-business/hello-how-it-works-provisioning) Provisioning Windows Security | Microsoft Learn  $\bullet$
- [How Windows Hello for Business authentication works -](https://learn.microsoft.com/en-us/windows/security/identity-protection/hello-for-business/hello-how-it-works-authentication) Windows Security | Microsoft Learn  $\bullet$
- [Planning a Windows Hello for Business Deployment -](https://learn.microsoft.com/en-us/windows/security/identity-protection/hello-for-business/hello-planning-guide) Windows Security | Microsoft Learn  $\bullet$
- [Windows Hello for Business Deployment Prerequisite Overview -](https://learn.microsoft.com/en-us/windows/security/identity-protection/hello-for-business/hello-identity-verification) Windows Security | Microsoft Learn  $\bullet$
- [Windows Hello for Business cloud-only deployment -](https://learn.microsoft.com/en-us/windows/security/identity-protection/hello-for-business/hello-aad-join-cloud-only-deploy) Windows Security | Microsoft Learn  $\bullet$
- [Windows Hello for Business cloud Kerberos trust deployment -](https://learn.microsoft.com/en-us/windows/security/identity-protection/hello-for-business/hello-hybrid-cloud-kerberos-trust) Windows Security | Microsoft Learn  $\bullet$
- [Windows Hello for Business hybrid key trust deployment -](https://learn.microsoft.com/en-us/windows/security/identity-protection/hello-for-business/hello-hybrid-key-trust) Windows Security | Microsoft Learn  $\bullet$
- [Windows Hello for Business hybrid certificate trust deployment -](https://learn.microsoft.com/en-us/windows/security/identity-protection/hello-for-business/hello-hybrid-cert-trust) Windows Security | Microsoft Learn  $\bullet$
- [Windows Hello for Business deployment guide for the on-premises key trust model -](https://learn.microsoft.com/en-us/windows/security/identity-protection/hello-for-business/hello-deployment-key-trust) Windows Security | Microsoft Learn  $\bullet$
- Windows Hello for Business deployment quide for the on-premises certificate trust model Windows Security | Microsoft Learn  $\bullet$

Volete quotidianamente contenuti come questi?

Siete appassionati di security e di tecnologie Microsoft?

#### **SEGUITECI!**  $\circledS$

#### **Microsoft Security Italian Users Group ITSpecialist.cloud**

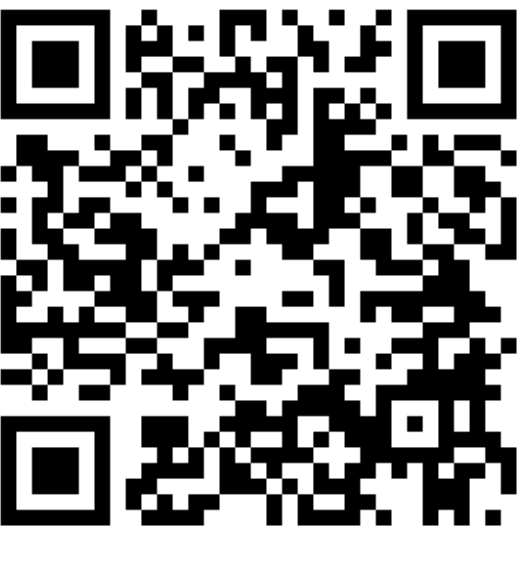

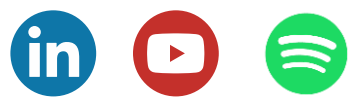

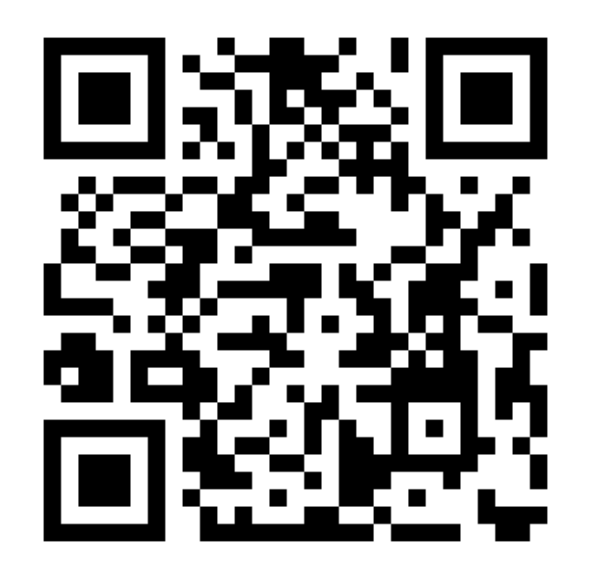

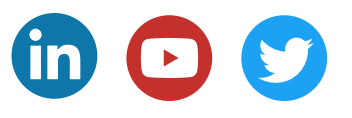

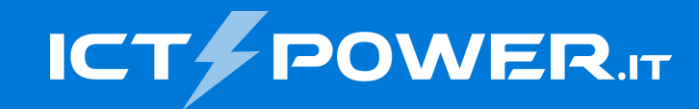

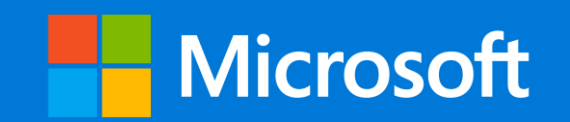

## Grazie

Riccardo Corna *MVP Security – Senior Consultant*

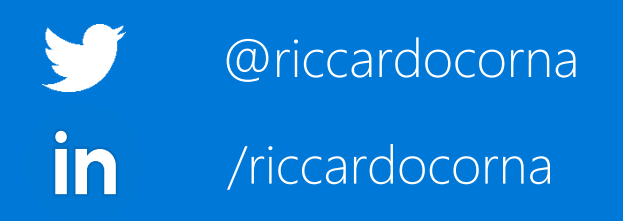